## **Planner/Project Manager Capital Procurement Process Checklist**

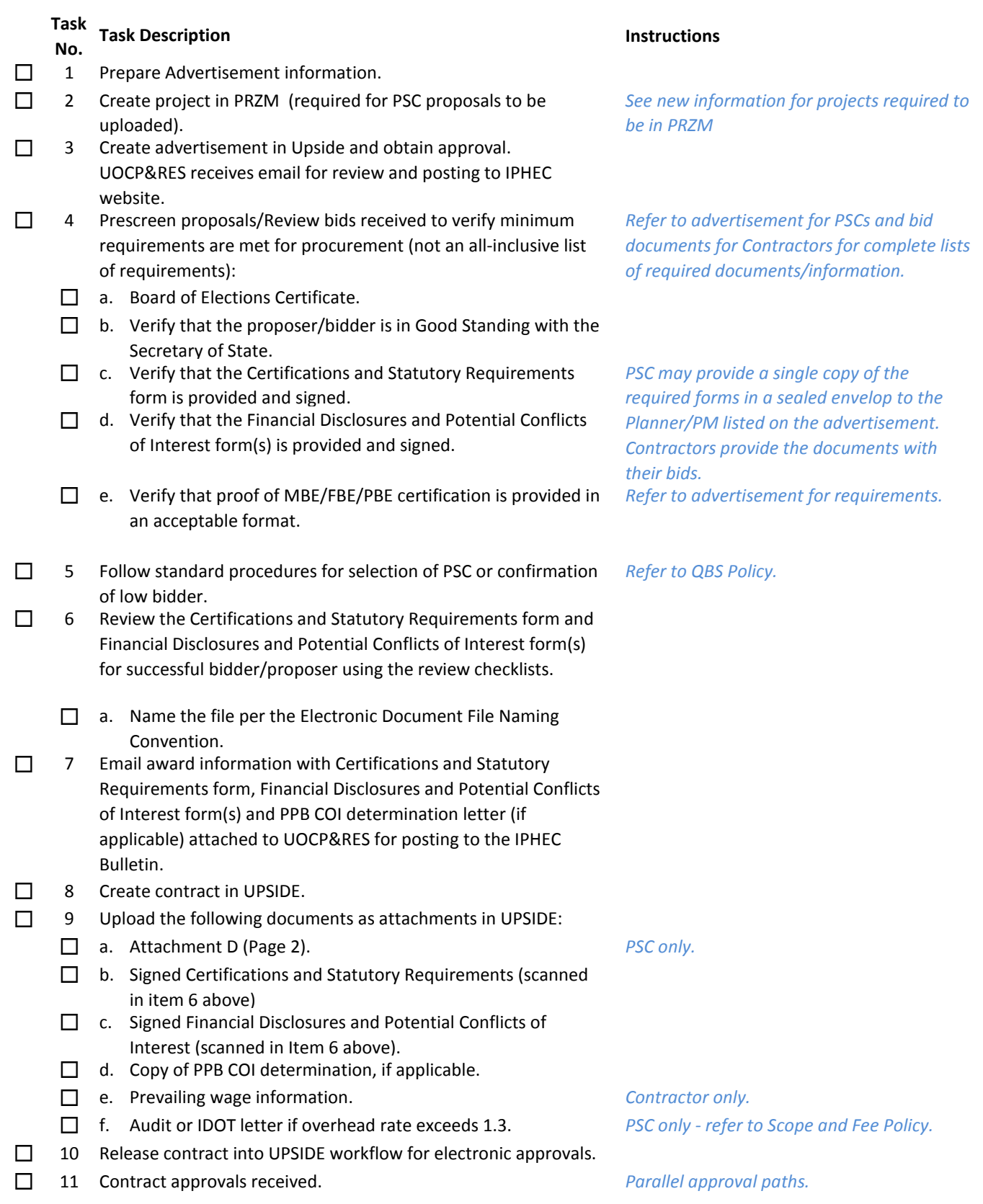

## **Planner/Project Manager Capital Procurement Process Checklist**

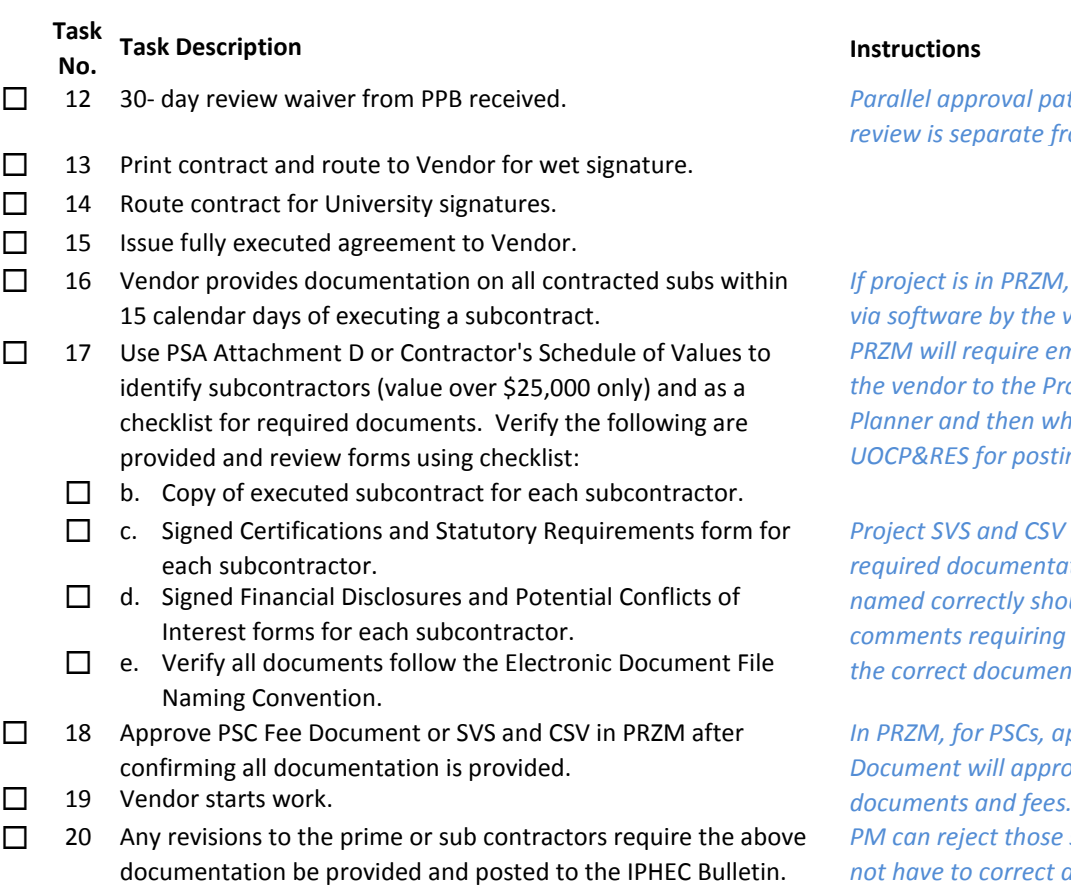

 12 *Parallel approval paths. Note: this PPB <u>ing</u> the COI review.* 

*If project is in PRZM, all documents attached via software by the vendor. Projects not in <i>ailed documents from the vendor to the Project Manager or Planner and then when approved to*  **ng to IPHEC Bulletin.** 

that do not have the *required and nd be rejected with che* Vendor to provide *<i>tation for approval.* 

*In PRZM, for PSCs, approving the AE Fee Document will approve all subconsultants,*  **For Contractors, the** *PM can reject those subcontractors that do not have to correct documentation and accept those that comply.*

## **General Notes:**

- A. Required subvendor documents that Vendor would attach in PRZM for University review and ultimately uploading to IPHEC website would be emailed to the PM by the Vendor if a project is not in PRZM.
- B. In either scenario (using PRZM or not), the Vendor must follow the file naming convention when providing electronic documents to the University.